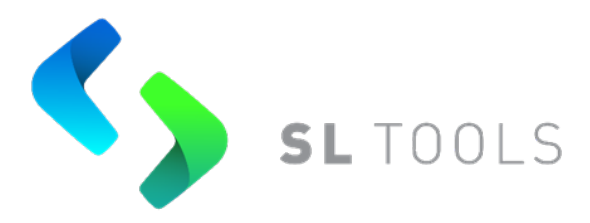

# **REGULAMENTO**

# **PLATAFORMA SL TOOLS PARA NEGOCIAÇÃO DE TÍTULOS PÚBLICOS FEDERAIS**

Versão 2 24 de novembro de 2023 Classificação: Informação Pública

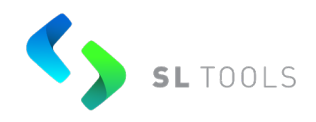

# **ÍNDICE**

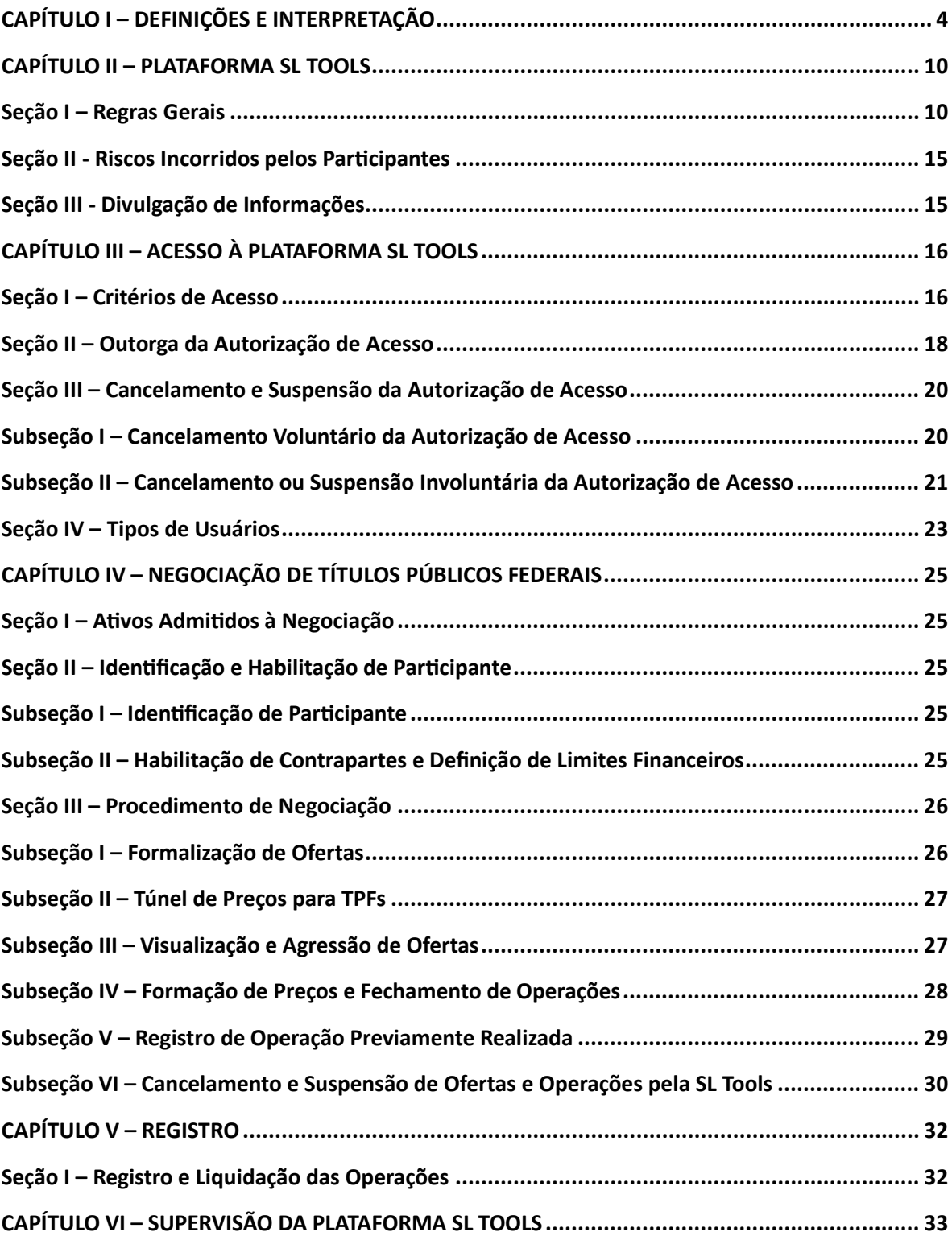

Versão 2 24 de novembro de 2023 Classificação: Informação Pública

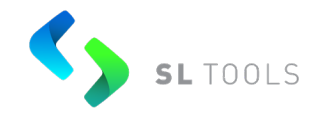

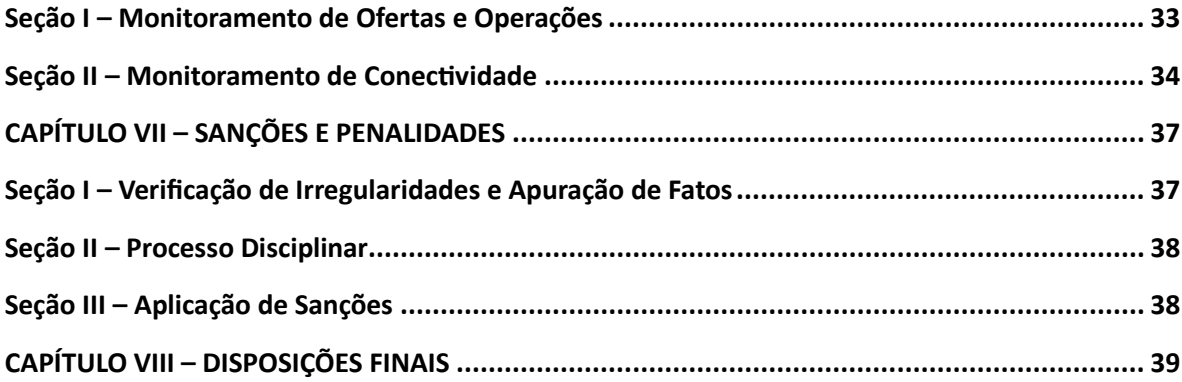

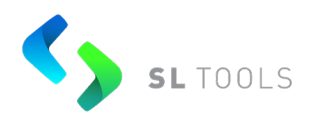

#### **REGULAMENTO**

# **PLATAFORMA SL TOOLS PARA NEGOCIAÇÃO DE TÍTULOS PÚBLICOS FEDERAIS**

# **CAPÍTULO I – DEFINIÇÕES E INTERPRETAÇÃO**

<span id="page-3-0"></span>**Ar�go 1º** Este Regulamento disciplina o funcionamento da Plataforma SL Tools para negociação de títulos públicos federais (TPFs).

Parágrafo 1º. A Plataforma SL Tools é a plataforma eletrônica que tem por objetivo operacionalizar por meio de sistema centralizado e bilateral:

- (i) a negociação de A�vos a par�r da interação entre ofertas de compra e venda inseridas pelos Participantes; e
- (ii) o registro de operações previamente realizadas, nos termos deste Regulamento.

Parágrafo 2º. A Plataforma SL Tools é estruturada com os objetivos de:

- (i) evitar ou coibir modalidades de fraude ou manipulação destinadas a criar condições artificiais de demanda, oferta ou preço dos Ativos negociados em seus ambientes;
- (ii) assegurar igualdade de tratamento às pessoas autorizadas a operar em seus ambientes, observadas as distinções entre categorias que venham a ser estipuladas em seu estatuto e regulamento; e
- (iii) evitar ou coibir práticas não-equitativas em seus ambientes.

**Parágrafo 3º.** A SL Tools, para fins de registro das Operações realizadas na Plataforma SL Tools, bem como de quaisquer eventos cujos históricos devam ser mantidos, sincroniza os

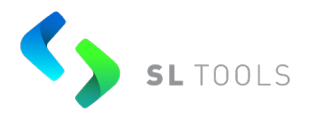

relógios utilizados adotando o padrão UTC (Tempo Universal Coordenado). A acurácia e precisão exigidas aos Participantes estão previstas no Manual de Acesso da Plataforma SL Tools.

**Ar�go 2º** Exceto se expressamente indicado de outra forma neste Regulamento, as seguintes palavras, expressões e abreviações grafadas em letra maiúscula terão o significado atribuído a elas conforme abaixo:

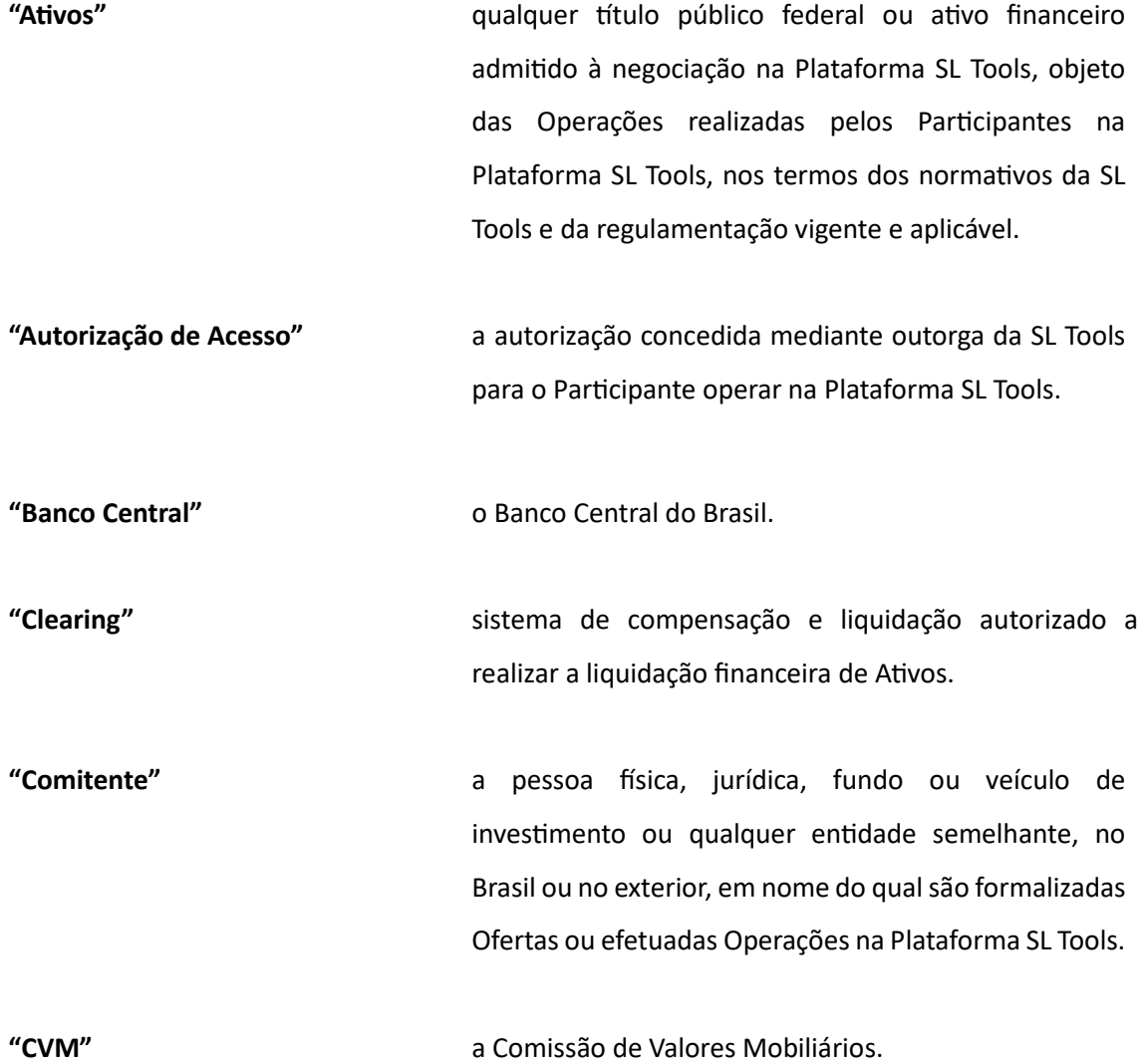

Versão 2 24 de novembro de 2023 Classificação: Informação Pública

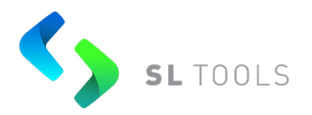

**"Formalização"** o ato de formalização e inscrição de uma Oferta no Livro de Ofertas.

**"Ins�tuição Elegível"** a en�dade requerente de Autorização de Acesso que preencha os requisitos estabelecidos nos normativos da SL Tools e na legislação vigente. São consideradas Ins�tuições Elegíveis as corretoras e as distribuidoras de títulos e valores mobiliários, os bancos múltiplos, os bancos de investimentos, os gestores de fundos de investimentos ou outras entidades a estas equiparadas.

**"Livro de Ofertas"** o local digital onde ocorre a Formalização das Ofertas, bem como são disponibilizadas informações relativas às Ofertas, visualizadas pelos Participantes.

**"Nível de Acesso"** o conjunto de permissões e funcionalidades da Plataforma SL Tools disponíveis para o Usuário Operador e definido pelo Usuário Administrador.

**"Oferta"** o ato por meio do qual um Par�cipante manifesta a sua intenção de negociar Ativos na Plataforma SL Tools.

**"Operação"** toda e qualquer negociação de A�vo, ou Registro de Operação, realizada na Plataforma SL Tools.

**"Par�cipante"** a ins�tuição cuja Autorização de Acesso tenha sido concedida pela SL Tools.

> Versão 2 24 de novembro de 2023 Classificação: Informação Pública

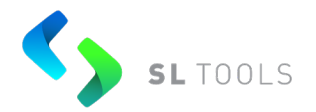

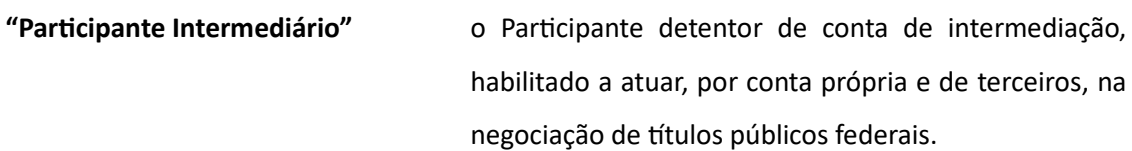

**"Plataforma SL Tools"** tem o significado atribuído no ar�go 1º deste Regulamento.

**"PLD/FTP"** tem o significado atribuído no ar�go 7º, inciso (xii), deste Regulamento.

**"PU"** o preço unitário de determinado A�vo elegível para negociação ou registro na Plataforma SL Tools.

**"Registro de Operação" ou "ROP"** o registro de operação previamente realizada por meio de mesa de operações.

**"Regulamento"** o "*REGULAMENTO – PLATAFORMA SL TOOLS PARA NEGOCIAÇÃO DE TÍTULOS PÚBLICOS FEDERAIS*".

**"Selic"** o Sistema Especial de Liquidação e Custódia (Selic), no qual se efetua a custódia e se registram as operações definitivas de títulos públicos federais.

**"Sessão de Negociação"** o período durante o qual os A�vos podem ser negociados pelos Par�cipantes na Plataforma Eletrônica SL Tools. As Sessões de Negociação são realizadas em dias e horários definidos pela SL Tools e disponíveis no site: www.sltools.com.br.

> Versão 2 24 de novembro de 2023 Classificação: Informação Pública

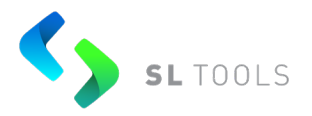

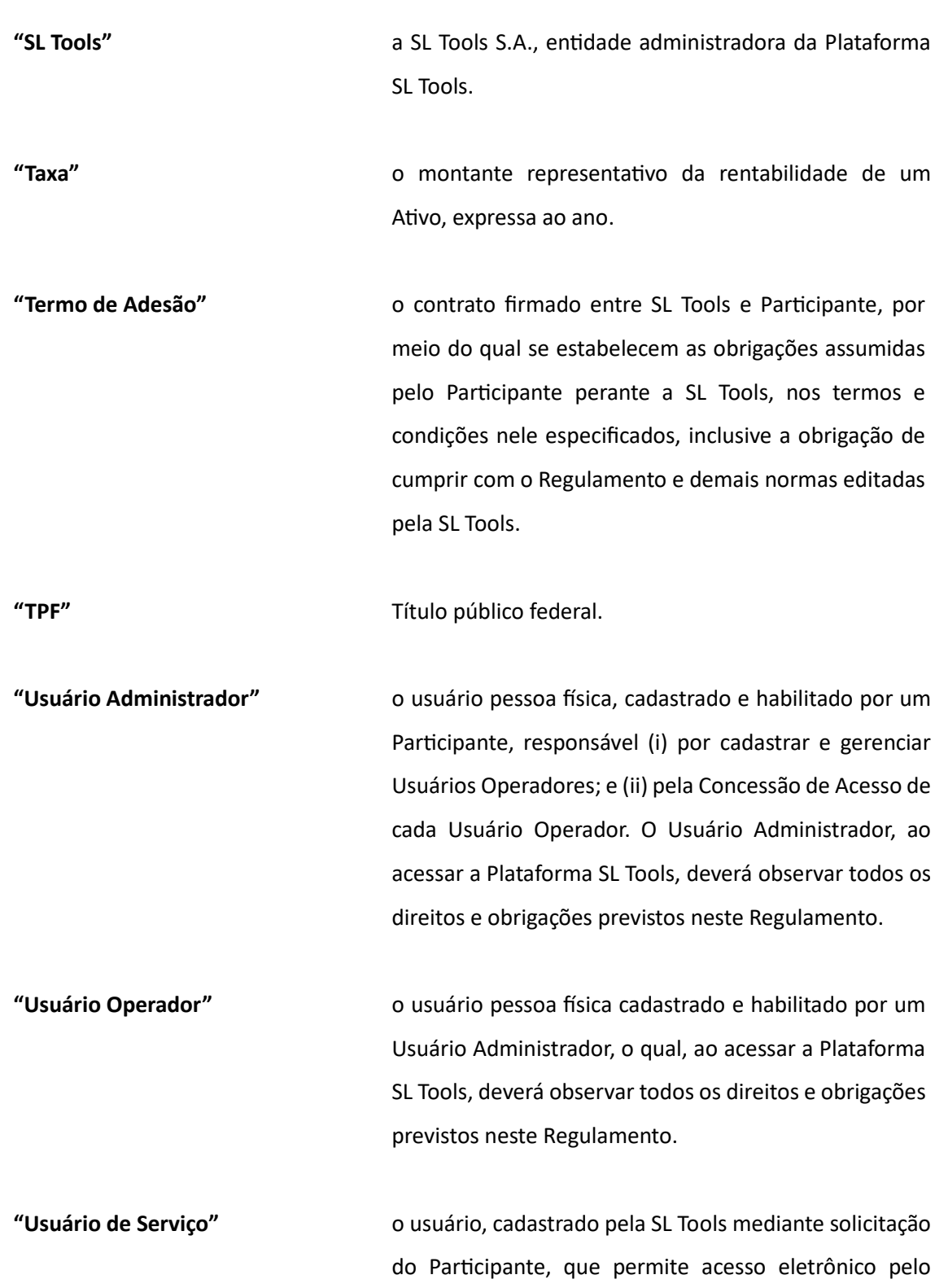

Versão 2 24 de novembro de 2023 Classificação: Informação Pública

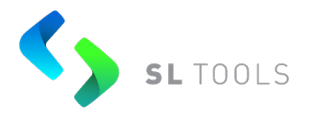

Participante para envio de Ofertas ou Registro de Operação para a Plataforma SL Tools.

**Ar�go 3º** Para efeitos deste Regulamento, a menos que o contexto exija de outra forma:

- (i) as expressões "este Capítulo", "esta Seção", "este artigo", "este parágrafo", a não ser que sejam seguidas de referência a uma disposição específica, devem ser consideradas referentes ao Capítulo, Seção, ar�go ou parágrafo por inteiro (não apenas ao Capítulo, Seção, artigo ou parágrafo ou outra disposição) na qual a expressão aparece;
- (ii) os �tulos dos Capítulos e Seções são apenas para conveniência e não afetam a interpretação deste Regulamento;
- (iii) as palavras "incluir" e "incluindo" devem ser interpretadas como sendo a �tulo de ilustração ou ênfase apenas e não devem ser interpretadas ou aplicadas como uma restrição à generalidade de qualquer palavra anterior;
- (iv) os termos usuais dos mercados financeiro e de capitais, os de natureza jurídica, econômica, contábil e técnicos de qualquer outra natureza utilizados neste Regulamento, têm os significados usualmente aceitos no Brasil; e
- (v) sempre que exigido pelo contexto, as definições con�das neste Regulamento serão aplicadas tanto no singular quanto no plural e o gênero masculino incluirá o feminino e vice-versa, sem alteração de significado.

Artigo 4º O objeto do presente Regulamento é estabelecer, de modo objetivo, os aspectos relevantes relativos ao funcionamento da Plataforma SL Tools, quais sejam:

(i) os critérios de acesso, suspensão e exclusão de Par�cipantes da Plataforma SL Tools;

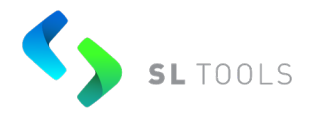

- (ii) as regras gerais de funcionamento da Plataforma SL Tools, incluindo a forma e os procedimentos para realizar Operações;
- (iii) as obrigações adicionais da SL Tools e dos Par�cipantes;
- (iv) os Ativos admitidos à negociação na Plataforma SL Tools e as respectivas hipóteses nas quais poderá haver a suspensão de sua negociação; e
- <span id="page-9-0"></span>(v) os procedimentos rela�vos à condução de processos disciplinares e aplicação de sanções.

# **CAPÍTULO II – PLATAFORMA SL TOOLS**

#### **Seção I – Regras Gerais**

<span id="page-9-1"></span>**Ar�go 5º** A Plataforma SL Tools promove o encontro e a interação de Ofertas realizadas por Par�cipantes e o Registro de Operações, conforme regras descritas neste Regulamento.

Artigo 6º Este Regulamento se aplica a quaisquer atividades desenvolvidas ou serviços prestados pela SL Tools por meio da Plataforma SL Tools, observada a legislação e regulamentação em vigor.

**Ar�go 7º** Os Par�cipantes são responsáveis por:

- (i) manter, permanentemente, a necessária capacitação técnica, operacional e financeira no exercício de suas a�vidades, observando integralmente os requisitos deste Regulamento e demais regras da SL Tools;
- (ii) manter, permanentemente, cadastro a�vo com um Agente de Liquidação ou Banco Liquidante autorizado a atuar no Selic;

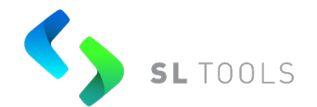

- (iii) manter permanentemente um Usuário Administrador responsável pela Concessão de Acesso e pela gestão dos usuários cadastrados na Plataforma SL Tools, sendo certo que o Par�cipante terá responsabilidade por todos os acessos concedidos e comandos realizados pelos Usuários Administrador, Operador e de Serviço cadastrados na Plataforma SL Tools;
- (iv) zelar pela higidez, pela integridade e pelo bom funcionamento da Plataforma SL Tools, dos sistemas e dos mercados operados pela SL Tools;
- (v) respeitar os horários, prazos, procedimentos e condições estabelecidos pela SL Tools neste Regulamento e nos demais manuais da SL Tools;
- (vi) adotar o padrão UTC (Tempo Universal Coordenado) para sincronização de relógios com a HLB (Hora Legal Brasileira), bem como a acurácia e precisão exigidas nos termos do Manual de Acesso da Plataforma SL Tools;
- (vii) adotar elevados padrões éticos de comportamento e conduta em suas relações com os demais Par�cipantes, bem como com a própria SL Tools e os órgãos reguladores;
- (viii) manter atualizados os dados referentes aos seus comitentes, necessários para processamento das Operações pelo Selic ou demais Clearings e Centrais Depositárias, conforme o caso;
- (ix) cadastrar e manter atualizadas todas as informações exigidas para sua atuação na Plataforma SL Tools;
- (x) efetuar e manter em suas dependências o cadastro de seus clientes, contemplando o conteúdo mínimo determinado em norma expedida pelo Banco Central e à disposição da SL Tools e do Banco Central, caso requeridos;
- (xi) adotar os procedimentos cabíveis para evitar ou coibir modalidades ou prá�cas abusivas com objetivo de: manipular preço, criar condições artificiais de demanda, de oferta, de preços ou de taxas, realizar operações fraudulentas e adotar prática não-equitativa nas Operações da Plataforma SL Tools;

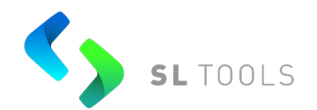

- (xii) monitorar todas as Ofertas inscritas no Livro de Ofertas e todas as Operações realizadas por seu intermédio, quando aplicável, por meio da adoção de procedimentos de prevenção à lavagem de dinheiro, ao financiamento do terrorismo e ao financiamento da proliferação de armas de destruição em massa (PLD/FTP), devendo tomar as providências e realizar as comunicações cabíveis, nos termos das leis e das normas em vigor;
- (xiii) não realizar, por conta própria ou de terceiros, a Formalização de Ofertas ou o Registro de Operações que contenham indícios de infração à legislação e à regulamentação em vigor;
- (xiv) não realizar, por conta própria ou de terceiros, Operações que não possam ser liquidadas por qualquer motivo;
- (xv) realizar a Formalização em conformidade com as Ofertas enviadas por Comitentes, responsabilizando-se integralmente por todas as obrigações delas resultantes;
- (xvi) manter sistemas e processos desenvolvidos para prevenir a ocorrência de erros operacionais na Formalização das Operações;
- (xvii) manter o sigilo de todos os dados, documentos e informações acerca dos Comitentes, das suas Ofertas e das Operações realizadas, nos termos da legislação em vigor;
- (xviii) não realizar a Formalização com o objetivo de realização de testes de sistemas em ambiente de produção ou que possa prejudicar o regular funcionamento de quaisquer sistemas;
- (xix) cumprir com as obrigações referentes à liquidação das Operações realizadas na Plataforma SL Tools, incluindo, mas não se limitando, às Operações que tenham sido realizadas de maneira errônea, remediando quaisquer danos em potencial causados por tais Operações;
- (xx) arcar com as tarifas, emolumentos e outros custos decorrentes da u�lização da Plataforma SL Tools aplicáveis e divulgados no sit[e www.sltools.com.br;](http://www.sltools.com.br/) e

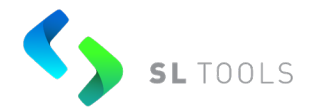

(xxi) manter à disposição da SL Tools e do Departamento de Autorregulação da SL Tools, pelo prazo mínimo de 5 (cinco) anos, todas as informações, dados e documentos referentes aos Comitentes, às Ordens, bem como às Ofertas registradas, apresentando quaisquer esclarecimentos e documentos solicitados.

**Ar�go 8º** É vedado aos Par�cipantes, nos termos da legislação e das normas em vigor, praticar ou permitir que os Comitentes a eles vinculados pratiquem quaisquer dos seguintes atos, isolada ou conjuntamente:

- (i) criar condições ar�ficiais de demanda ou oferta em decorrência de operações pelas quais os Par�cipantes, por ação ou omissão dolosa, provocarem, direta ou indiretamente, alterações no fluxo de ordens ou Ofertas;
- (ii) manipular preços, utilizando qualquer processo ou artifício destinado, direta ou indiretamente, a elevar, manter ou diminuir a cotação de Ativos nos respectivos mercados em que sejam negociados, induzindo terceiros a negociar com tais A�vos, bem como inserir Ofertas na Plataforma SL Tools visando o seu posterior cancelamento ou modificação com o objetivo de evitar o fechamento de uma ou mais Operações;
- (iii) u�lizar ardil ou ar��cio des�nado a induzir ou manter terceiros em erro, com a finalidade de obter vantagem ilícita de natureza patrimonial para as partes de uma Operação, para o Participante ou para terceiros;
- (iv) veicular ou contribuir para a disseminação de quaisquer informações ou no�cias inverídicas ou imprecisas que possam impactar a formação do preço dos Ativos;
- (v) utilizar prática não equitativa que resulte, direta ou indiretamente, efetiva ou potencialmente, em um tratamento para qualquer das partes de uma Operação que a coloque em indevida posição de desequilíbrio ou desvantagem em face dos demais Par�cipantes da Operação;
- (vi) interferir no regular desenvolvimento das Sessões de Negociação;

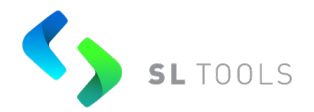

- (vii) prejudicar o funcionamento hígido e íntegro da Plataforma SL Tools;
- (viii) contribuir para que qualquer outro Par�cipante descumpra qualquer disposi�vo da legislação ou da regulamentação aplicáveis, ou o disposto neste Regulamento com relação à Plataforma SL Tools; e
- (ix) privilegiar seus próprios interesses ou para outrem em detrimento dos interesses de seus clientes.

**Ar�go 9º** Os Par�cipantes estão sujeitos à supervisão da SL Tools e do seu Departamento de Autorregulação, nos termos e condições deste Regulamento.

**Ar�go 10** A SL Tools monitora as conexões à Plataforma SL Tools, bem como o cumprimento dos termos e das condições deste Regulamento pelos Par�cipantes.

**Ar�go 11** As Operações realizadas por meio da Plataforma SL Tools só podem ocorrer na modalidade de negociação con�nua, na qual o fechamento de Operações pode ocorrer a qualquer momento da Sessão de Negociação, a par�r da interação das Ofertas após realizada a Formalização ou por Registro de Operação.

**Ar�go 12** A Sessão de Negociação desenvolve-se de acordo com as regras estabelecidas neste Regulamento.

**Artigo 13** Haverá Sessão de Negociação na Plataforma SL Tools nos dias e horários definidos pela SL Tools e disponibilizados no site www.sltools.com.br

Parágrafo único. Sobre a utilização da Plataforma SL Tools incidirá tarifa devida à SL Tools, que poderá ser atualizada sempre que necessário e estará disponível para consulta no site [www.sltools.com.br](http://www.sltools.com.br/).

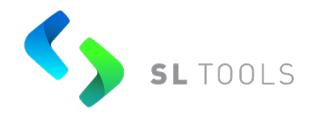

#### **Seção II - Riscos Incorridos pelos Par�cipantes**

<span id="page-14-0"></span>**Ar�go 14** Ao acessar a Plataforma SL Tools, os Par�cipantes estão sujeitos a riscos inerentes à sua utilização e, portanto, a possíveis perdas econômicas e financeiras. Os seguintes fatores de risco podem ser identificados:

- (i) redução ou cessação da capacidade de processamento da Plataforma SL Tools;
- (ii) determinação de suspensão da Conexão ou da Autorização de Acesso à Plataforma SL Tools para um determinado Participante, pela própria SL Tools, observados especialmente os casos de penalização de Par�cipante com advertência, suspensão ou exclusão da Plataforma SL Tools;
- (iii) interrupção das comunicações entre as instalações centrais de processamento da SL Tools e de um ou mais Par�cipantes; e
- (iv) erros no processamento de informações.

**Ar�go 15** Os Par�cipantes assumem integralmente a responsabilidade pela não Formalização de Operações em decorrência de falha na atualização de cadastros e/ou apresentação de documentação incorreta ou incompleta, conforme o caso.

#### **Seção III - Divulgação de Informações**

<span id="page-14-1"></span>**Artigo 16** A SL Tools divulga em seu site [www.sltools.com.br](http://www.sltools.com.br/):

- (i) Este Regulamento;
- (ii) Manual de Operações da Plataforma SL Tools;
- (iii) Manual de Acesso à Plataforma SL Tools;

(iv) Outras informações que, a seu critério, sejam, ou possam vir a ser, relevantes aos Participantes e aos seus Clientes, inclusive situações especiais relativas à negociação

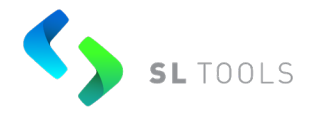

<span id="page-15-0"></span>de Ativos, registro, compensação e liquidação de operações no Selic ou demais Clearings e Centrais Depositárias.

# **CAPÍTULO III – ACESSO À PLATAFORMA SL TOOLS**

## **Seção I – Critérios de Acesso**

<span id="page-15-1"></span>**Ar�go 17** A SL Tools estabeleceu como critérios para a outorga da Autorização de Acesso requisitos de caráter gerais, técnico, operacional, reputacional e jurídico, que foram estabelecidos com foco em verificar se a pleiteante é uma Instituição Elegível.

**Ar�go 18** A admissão de Par�cipantes para acesso a Plataforma SL Tools segue as regras e os procedimentos estabelecidos neste Regulamento e nos Manuais de Acesso e Operações, assim como na regulamentação e legislação em vigor. A Ins�tuição Elegível, em qualquer caso, deverá:

- (i) concordar com os termos e condições deste Regulamento;
- (ii) assinar o Termo de Adesão e Formulário Cadastral;
- (iii) enviar a documentação societária aplicável e fichas cadastrais dos Usuários Administradores responsáveis pela Concessão de Acesso à Plataforma SL Tools;
- (iv) ser par�cipante habilitado nas Clearings e Centrais Depositárias em que ocorrerão o registro, a compensação e a liquidação financeira das operações cursadas na Plataforma da SL Tools.

**Parágrafo 1º**. Os documentos mencionados acima que não estejam disponíveis para acesso aberto na Plataforma SL Tools serão disponibilizados no momento do cadastro da Ins�tuição Elegível junto à SL Tools para obtenção do Autorização de Acesso.

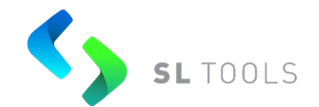

**Parágrafo 2º.** Os documentos mencionados acima, cuja assinatura seja necessária, poderão ser assinados eletronicamente por meio da utilização de Certificado ICP Brasil, ou de maneira remota por qualquer outro meio válido, para facilitar o acesso para facilitar o acesso das Ins�tuições Elegíveis à Plataforma SL Tools, sendo possível, contudo, o envio de cópias devidamente autenticadas dos respectivos documentos que estejam em via física.

**Ar�go 19** A infraestrutura da Plataforma SL Tools possibilita o acesso tecnológico por diferentes meios seguros. Os requisitos tecnológicos mínimos sugeridos pela SL Tools são atualizados periodicamente e estão disponíveis no Manual de Acesso da Plataforma SL Tools divulgado no site: [www.sltools.com.br](http://www.sltools.com.br/).

**Ar�go 20** As Ins�tuições Elegíveis devem ainda observar, no mínimo, os seguintes pontos com relação à segurança da informação:

- (i) uso adequado das senhas de acesso por seus usuários;
- (ii) uso adequado da senha de acesso por interface entre sistemas (API);
- (iii) observação de permissões para acesso a sistemas próprios que tenham comunicação via interface entre sistemas com a API providenciada pela SL Tools;
- (iv) pron�dão para comunicação e/ou ação sobre eventos que signifiquem riscos para a Plataforma SL Tools, tais como: (a) invasão; (b) perda de senhas; (c) desligamento de usuários; e (d) funcionamento inadequado de sistemas próprios que possam enviar requisições excessivas e/ou indevidas; e
- (v) uso da Plataforma SL Tools em ambiente seguro, cujo acesso seja controlado.

**Parágrafo único.** A senha atribuída pela SL Tools ao Usuário Administrador ou demais usuários definidos pelo Participante deve ser, no primeiro acesso à Plataforma SL Tools, subs�tuída por outra de exclusivo conhecimento do usuário, conforme parâmetros estabelecidos no Manual de Operações.

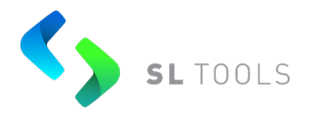

#### **Seção II – Outorga da Autorização de Acesso**

<span id="page-17-0"></span>**Ar�go 21** Os requisitos estabelecidos pela SL Tools para a outorga da Autorização de Acesso são baseados nos princípios de igualdade de acesso entre as Instituições Elegíveis.

**Ar�go 22** Os requisitos para a outorga e a manutenção de Autorização de Acesso podem contemplar, inclusive, nos termos deste Regulamento, a verificação da adoção das seguintes medidas pela Instituição Elegível pleiteante:

- (i) estruturas que prevejam segregação de a�vidades, a fim de prevenir conflitos de interesse; e
- (ii) existência de integrante responsável, nos termos da legislação em vigor, por verificar a observância das regras e normas de conduta aplicáveis às operações realizadas pela Instituição Elegível na Plataforma SL Tools.

**Ar�go 23** A SL Tools poderá, a seu exclusivo critério, a qualquer tempo e observada a legislação e a regulamentação em vigor, alterar os requisitos para outorga da Autorização de Acesso.

**Ar�go 24** Para fins da outorga da Autorização de Acesso à Ins�tuição Elegível pleiteante, a SL Tools estabeleceu um processo próprio, que compreende os seguintes procedimentos:

- (i) recebimento de solicitação de Autorização de Acesso;
- (ii) avaliação da sa�sfação dos *Critérios de Acesso* pela Ins�tuição Elegível em questão, conforme artigos 18 e seguintes deste Regulamento;
- (iii) execução de procedimento de *due diligence,* conforme procedimentos internos da SL Tools

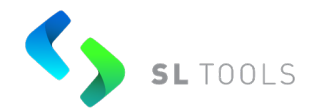

- (iv) assinatura do Termo de Adesão e Formulário Cadastral entre a Ins�tuição Elegível e a SL Tools, momento em que a Ins�tuição Elegível tornar-se-á Par�cipante da Plataforma SL Tools; e
- (v) definição de Usuário Administrador.

**Ar�go 25** Uma vez que a Ins�tuição Elegível em questão tenha solicitado a concessão de Autorização de Acesso, a SL Tools enviará o Termo de Adesão e Formulário Cadastral para preenchimento e assinatura, preferencialmente mediante assinatura digital.

Parágrafo único. Mediante a celebração do Termo de Adesão, no qual a Instituição Elegível declara concordância com os termos e condições ali dispostos e com este Regulamento e o envio de toda a documentação prevista no artigo 18, a SL Tools permitirá o acesso à Plataforma SL Tools.

**Ar�go 26** Com a outorga da Autorização de Acesso pela SL Tools, o Par�cipante se compromete, de forma irrevogável e irretratável, pelo período no qual a Autorização de Acesso permanecer em vigor, a:

- (i) acatar e dar cumprimento às decisões dos órgãos de administração e de fiscalização e supervisão da SL Tools; e
- (ii) prestar tempes�vamente todas as informações que porventura sejam requeridas pelos órgãos de administração e de autorregulação da SL Tools.

**Ar�go 27** Os requisitos exigidos para a outorga da Autorização de Acesso também são aplicáveis à sua manutenção, de maneira que sua inobservância pelo Par�cipante , de forma isolada ou conjunta, se constatada pela SL Tools e não sanada no prazo concedido, poderá implicar na revogação da Autorização de Acesso sem que a SL Tools fique, de qualquer forma, responsável perante o Participante e/ou terceiros por eventuais prejuízos que o Participante

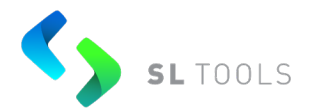

e/ou seus clientes possam vir a suportar em razão da revogação da Autorização de Acesso em questão.

**Ar�go 28** Na hipótese em que a solicitação de Autorização de Acesso seja indeferida pela SL Tools, o referido indeferimento deverá ser jus�ficado com base nos Requisitos de Acesso.

**Parágrafo 1º**. A decisão pelo indeferimento da Autorização de Acesso poderá ser objeto de recurso pela Instituição Elegível pleiteante em questão, endereçada ao Diretor Geral da SL Tools, mediante apresentação de justificativa fundamentada dentro do prazo de até 15 (quinze) dias corridos a contar da data recebimento pela Ins�tuição Elegível pleiteante da comunicação contendo a decisão de rejeição pela SL Tools, mediante o uso de qualquer meio de comunicação permitido.

**Parágrafo 2º.** O recurso será avaliado pelo Conselho de Administração da SL Tools dentro do prazo de até 30 (trinta) dias corridos a contar de seu recebimento pela SL Tools. A decisão acerca do recurso será comunicada pela SL Tools à Ins�tuição Elegível pleiteante, pelo Diretor Geral da SL Tools, mediante o envio de e-mail.

#### <span id="page-19-0"></span>**Seção III – Cancelamento e Suspensão da Autorização de Acesso**

#### **Subseção I – Cancelamento Voluntário da Autorização de Acesso**

<span id="page-19-1"></span>Artigo 29 O Participante poderá solicitar à SL Tools, a qualquer momento, o cancelamento de sua Autorização de Acesso, nos termos previstos neste Regulamento.

**Ar�go 30** O cancelamento voluntário da Autorização de Acesso solicitado pelo Participante não o exime de cumprir com as obrigações que tenha assumido perante os demais

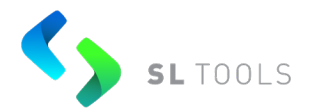

Participantes e/ou Comitentes, bem como perante a SL Tools, durante a vigência da Autorização de Acesso.

**Ar�go 31** As condições para o cancelamento voluntário da Autorização de Acesso, solicitado à SL Tools pelo Par�cipante, incluem, sem se limitar:

- (i) a conclusão da liquidação das Operações realizadas pelo Par�cipante em nome próprio e/ou de terceiros, conforme o caso; e
- (ii) o pagamento pelo Par�cipante à SL Tools de todas as tarifas devidas em decorrência do exercício da Autorização de Acesso, compreendendo todas as tarifas vincendas, incidentes à época do cancelamento da Autorização de Acesso, e, eventualmente, vencidas que não tenham sido objeto de quitação até o momento do cancelamento da Autorização de Acesso.

Parágrafo 1°<sup></sup>. O cancelamento voluntário da Autorização de Acesso do Participante pela SL Tools implicará a rescisão, de pleno direito, de todos os contratos e instrumentos assinados pelo Par�cipante para obtenção da Autorização de Acesso cancelada, respeitado o disposto neste Regulamento.

**Parágrafo 2°.** A obtenção de nova outorga de Autorização de Acesso após o cancelamento voluntário fica condicionada ao atendimento, pela Ins�tuição Elegível, de todos os requisitos previstos neste Regulamento.

#### <span id="page-20-0"></span>**Subseção II – Cancelamento ou Suspensão Involuntária da Autorização de Acesso**

**Ar�go 32** A Autorização de Acesso concedida ao Par�cipante pode ser cancelada ou suspensa pela SL Tools a partir:

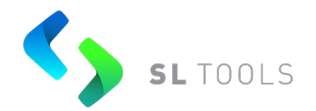

- (i) da verificação de descumprimento pelo Par�cipante, a qualquer tempo, do disposto neste Regulamento e/ou nas demais normas aplicáveis às Operações realizadas na Plataforma SL Tools;
- (ii) de determinação judicial, da CVM, do Banco Central, ou de qualquer autoridade pública; ou
- (iii) da verificação de ina�vidade do Par�cipante que não exercer sua Autorização de Acesso, a critério da SL Tools.

**Parágrafo 1º**. A hipótese de cancelamento ou suspensão prevista no item (iii) acima deve ser precedida de comunicação encaminhada pela SL Tools ao Par�cipante em questão informando-o de sua inatividade e da possibilidade de cancelamento ou suspensão de sua Autorização de Acesso, sem prejuízo da possibilidade de solicitação de cancelamento voluntário pelo Par�cipante, conforme prevista na Subseção anterior.

**Parágrafo 2º**. A Autorização de Acesso também poderá ser cancelada ou suspensa pela SL Tools na ocorrência dos seguintes eventos, os quais deverão ser informados pelo respectivo Participante à SL Tools tão logo venham a ocorrer:

- (i) implementação de regime de administração especial temporária, conforme previsto no Decreto-Lei nº 2.321, de 25 de fevereiro de 1987, conforme alterado;
- (ii) intervenção ou liquidação extrajudicial, nos termos do rito previsto na Lei nº 6.024, de 13 de março de 1974, conforme alterada;
- (iii) decretação de falência, nos termos da Lei nº 11.101, de 9 de fevereiro de 2005;
- (iv) fusão, cisão, incorporação ou transformação; e
- (v) dissolução da sociedade, de forma judicial ou extrajudicial.

**Ar�go 33** A ocorrência de qualquer das hipóteses descritas no ar�go 32 acima não exime o Par�cipante ou seus sucessores legais, conforme o caso, do pagamento à SL Tools de todas as tarifas devidas em decorrência do exercício da Autorização de Acesso, bem como do

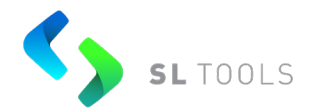

adimplemento das obrigações em aberto que eventualmente tenha com os demais Par�cipantes da Plataforma SL Tools.

**Ar�go 34** O cancelamento ou suspensão da Autorização de Acesso serão comunicados, de forma eletrônica, conforme cabível:

- (i) ao Par�cipante cuja Autorização de Acesso está sendo cancelada ou suspensa;
- (ii) à CVM e ao Banco Central, quando for o caso; e
- (iii) ao Departamento de Autorregulação da SL Tools.

**Ar�go 35** A res�tuição da Autorização de Acesso que tenha sido suspensa em razão da verificação de uma das hipóteses descritas no artigo 32 acima será conduzida, conforme o caso, por quem tenha determinado a respec�va suspensão, que poderá exigir do Par�cipante todas as informações julgadas necessárias à sua avaliação.

**Ar�go 36** O Par�cipante poderá recorrer da decisão de suspensão ou cancelamento involuntário da Autorização de Acesso em até 05 (cinco) dias úteis contados da data em que tomar conhecimento da referida decisão pela SL Tools, demonstrando em seu recurso, conforme o caso, ao conselho de administração da SL Tools, as justificativas e provas, quando aplicável, pelas quais entende que a decisão deve ser reformada.

#### **Seção IV – Tipos de Usuários**

<span id="page-22-0"></span>**Ar�go 37** Em ato conjunto ou prévio à outorga da Autorização de Acesso, o Participante indicará ao menos um Usuário Administrador, responsável pela Concessão de Acesso de todos os Usuários Operadores do respectivo Participante à Plataforma SL Tools.

**Ar�go 38** O(s) Usuário(s) Administrador(es) deverá(ão) ser apontado(s) pelo representante legal do Par�cipante ou procurador, nos termos especificados abaixo. A

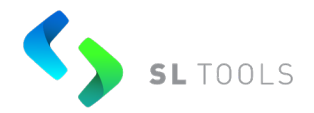

comprovação poderá ser feita por Cer�ficado Digital ou com a apresentação dos seguintes documentos:

- (i) **Representante Legal**: Contrato Social, Estatuto Social, Ata de Nomeação do Representante Legal ou outro documento legal que iden�fique a pessoa natural indicada como representante legal do Participante;
- (ii) **Procurador**: Procuração com prazo determinado e vigente, assinada por representante legal do Participante.

**Ar�go 39** Obrigatoriamente, todos os Par�cipantes devem manter ao menos 1 (um) Usuário Administrador ativo. No caso de afastamento ou substituição do Usuário Administrador, a qualquer título, o Participante deverá comunicar tal fato imediatamente à SL Tools, indicando, na mesma ocasião, seu substituto.

- (i) Caso haja inclusão ou alteração de dados de um Usuário Administrador, o Participante deverá enviar à SL Tools nova ficha cadastral;
- (ii) Com relação à definição dos Níveis de Acesso, como regra de segurança, será vedada a vinculação de um mesmo Usuário Administrador a mais de um Participante no âmbito da Plataforma SL Tools (exceto se integrantes do mesmo grupo econômico).

**Ar�go 40** A criação, o gerenciamento, o bloqueio e/ou o desbloqueio de todos os Usuários Operadores, assim como as Concessões de Acesso de cada um, caberá exclusivamente aos Usuários Administradores do Participante.

Artigo 41 A pedido do Participante, mediante envio do respectivo formulário cadastral, a SL Tools poderá cadastrar Usuários de Serviço des�nados à conexão eletrônica.

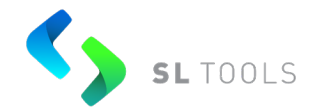

**Parágrafo único.** Todas as Ofertas e Operações enviadas à Plataforma SL Tools através de um Usuário de Serviço estarão sujeitas aos mesmos controles e validações aplicáveis aos Usuários Operadores.

# <span id="page-24-0"></span>**CAPÍTULO IV – NEGOCIAÇÃO DE TÍTULOS PÚBLICOS FEDERAIS**

## **Seção I – A�vos Admi�dos à Negociação**

<span id="page-24-1"></span>**Ar�go 42** São elegíveis para negociação, no sistema de negociação eletrônica da Plataforma SL Tools, todos os títulos públicos federais (TPFs).

**Parágrafo único**. Como condição para que sejam admi�dos pelo Diretor Geral da SL Tools à negociação na Plataforma SL Tools, todos os TPFs deverão ser objeto de depósito centralizado no Selic.

Artigo 43 Todos os TPFs cujo ticker na Plataforma SL Tools comece com "CAS" devem ser negociados em conjunto com o derivativo (DI1 ou DAP) de mesmo vencimento. Após a negociação, a corretora envolvida será responsável pelo registro do derivativo na B3, informando a taxa e a quantidade na Plataforma SL Tools.

# **Seção II – Identificação e Habilitação de Participante**

#### **Subseção I – Identificação de Participante**

<span id="page-24-3"></span><span id="page-24-2"></span>**Ar�go 44** É obrigatório ao Par�cipante cadastrar na Plataforma SL Tools o número da sua conta individualizada no Selic, assim como de seus Comitentes.

# <span id="page-24-4"></span>**Subseção II – Habilitação de Contrapartes e Definição de Limites Financeiros**

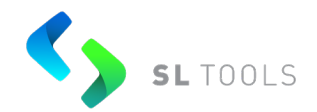

Artigo 45 O Participante deve habilitar na Plataforma SL Tools outros Participantes como contrapartes, bem como estabelecer o limite financeiro diário para execução de Operações com cada um deles.

<span id="page-25-0"></span>**Parágrafo único.** As condições e os procedimentos aplicáveis na habilitação de contrapartes e definição de limites financeiros estão descritas no Manual de Operações da Plataforma SL Tools.

#### **Seção III – Procedimento de Negociação**

#### **Subseção I – Formalização de Ofertas**

<span id="page-25-1"></span>**Ar�go 46** Durante a Sessão de Negociação, as Ofertas passam a constar do Livro de Ofertas, obedecidas as disposições contidas neste Regulamento.

**Ar�go 47** As Ofertas objeto de Formalização devem conter ou indicar, obrigatoriamente:

- (i) o código de negociação (�cker code) do A�vo ao qual se refere e seu vencimento;
- (ii) a Taxa ou PU, de acordo com disponibilidade de serviço de cálculo para o A�vo;
- (iii) a indicação da ponta de atuação, se compradora ou vendedora;
- (iv) a quantidade ou valor financeiro em Reais de Ativos objeto da Oferta;
- (v) definição da ins�tuição intermediária da operação, se aplicável.

Artigo 48 Todas as Ofertas objeto de Formalização vinculam o Participante, bem como os respectivos Comitentes, obrigando-os, nas condições especificadas, a honrá-las integralmente, caso se tornem Operações.

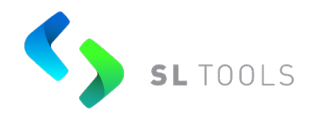

**Parágrafo único.** O Participante Intermediário que realizar Operação em nome de terceiros assume integral responsabilidade pela sua liquidação.

**Ar�go 49** Os termos e condições de cada Oferta serão livremente determinados por cada Participante quando da Formalização da respectiva Oferta na Plataforma SL Tools.

**Ar�go 50** Uma modificação realizada em uma Oferta é considerada como um nova Formalização de Oferta, inclusive para os efeitos de sua ordenação cronológica no Livro de Ofertas.

Artigo 51 O cancelamento de Oferta pode ser feito a qualquer momento pelo Par�cipante, caso não tenha se tornado Operação.

#### **Subseção II – Túnel de Preços para TPFs**

<span id="page-26-0"></span>**Ar�go 52** A SL Tools u�lizará como túnel de preços os intervalos mínimo e máximo divulgados diariamente pela Anbima para cada TPF.

Artigo 53 Todas as Ofertas ou Registro de Operação de TPF submetidas à Plataforma da SL Tools estarão sujeitas à validação do túnel de preços mencionada no artigo anterior.

<span id="page-26-1"></span>**Parágrafo único.** No caso rompimento do túnel de preços, será apresentada uma mensagem que iden�fica que a taxa ou o preço informado ultrapassa os limites do túnel. O envio da Oferta ou ROP estará sujeito a confirmação pelo Par�cipante e sua liquidação estará sujeita à aprovação da Clearing ou do custodiante, conforme o caso.

# **Subseção III – Visualização e Agressão de Ofertas**

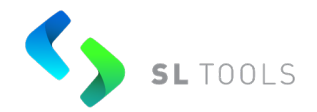

**Ar�go 54** Uma vez Formalizada, a Oferta permanecerá disponível publicamente na Plataforma SL Tools, de forma simultânea, a todos os Par�cipantes, sem a iden�ficação do Participante que formalizou a Oferta, até que seja:

- (i) agredida por um Par�cipante de forma integral;
- (ii) cancelada, na forma descrita neste Regulamento;
- (iii) encerrada, suspensa ou cancelada a Sessão de Negociação.

Parágrafo único. As Ofertas agredidas em uma quantidade inferior à quantidade total objeto da Oferta permanecem no Livro de Ofertas de Ativos com o respectivo saldo, representado pela quantidade remanescente, preservada a sua prioridade.

#### **Subseção IV – Formação de Preços e Fechamento de Operações**

<span id="page-27-0"></span>Artigo 55 A formação de preço dos Ativos na Plataforma SL Tools se dará por meio da interação das Ofertas formalizadas no Livro de Ofertas, havendo precedência àquelas que representarem a melhor taxa, ou o melhor preço, observada a ordem cronológica de sua Formalização no Livro de Ofertas.

**Parágrafo único**. A Plataforma SL Tools oferece transparência quanto às Ofertas que constam do Livro de Ofertas. As Taxas ou PUs serão divulgadas em tempo real a todos os Participantes, observada a manutenção do anonimato de Participantes ou Comitentes envolvidos nas Ofertas.

**Ar�go 56** O fechamento de Operações respeita a formação de preço do Livro de Ofertas, conforme descrito no artigo 55 acima, e ocorre nas seguintes situações:

(i) Formalização de Oferta de compra com taxa igual ou inferior à(s) Oferta(s) de Venda presente(s) no Livro de Ofertas;

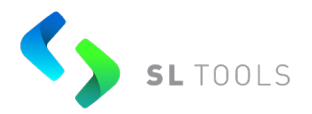

- (ii) Formalização de Oferta de venda com taxa igual ou superior à(s) Oferta(s) de Compra presente(s) no Livro de Ofertas;
- (iii) Formalização de Oferta de compra com PU igual ou superior à(s) Oferta(s) de Venda presentes no Livro de Ofertas; ou
- (iv) Formalização de Oferta de venda com PU igual ou inferior à(s) Oferta(s) de Compra presentes no Livro de Ofertas.

**Parágrafo único.** O fechamento de Operações descrito no caput acima observa a habilitação de contraparte previamente realizada entre os Participantes, bem como o limite financeiro diário estabelecido entre eles.

**Ar�go 57** A Operação fechada, total ou parcialmente, na Plataforma SL Tools será identificada por meio do status Executada ou Parcialmente Executada, respectivamente, na tela de gerenciamento de Ofertas.

#### **Subseção V – Registro de Operação Previamente Realizada**

<span id="page-28-0"></span>**Ar�go 58** A Plataforma SL Tools permite o registro de operações previamente realizadas em mesa de operações através da funcionalidade Registro de Operação (ROP), que tem por finalidade o registro e a divulgação tempestiva ao mercado das condições de negociação de determinado Ativo.

**Ar�go 59** O ROP deve ser registrado por um Par�cipante Intermediário, atuante em ao menos uma das pontas da Operação devendo conter, obrigatoriamente:

- (i) o código de negociação (ticker code) do Ativo;
- (ii) a Taxa ou PU, de acordo com o Ativo;

Versão 2 24 de novembro de 2023 Classificação: Informação Pública

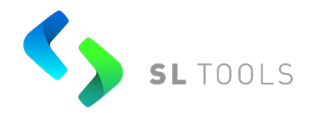

- (iii) a indicação da ponta de atuação, se compradora, vendedora ou intermediador (quando estiver atuando em ambas as pontas);
- (iv) a quantidade ou valor financeiro negociado;
- (v) a data de liquidação;
- (vi) a identificação da(s) contraparte(s) da Operação.

**Ar�go 60** Os termos e condições informados em cada ROP serão livremente determinados por cada Par�cipante e sua(s) contraparte(s), sendo possível o registro de determinada Operação em taxa ou PU que não interferem nas taxas/PUs que constam do Livro de Ofertas do Ativo.

**Parágrafo único.** O ROP estará sujeito às mesmas validações de túnel de preços, quan�dade, habilitação de contrapartes, e demais controles aplicáveis à admissão de Ofertas.

**Ar�go 61** A divulgação ao mercado das condições da Operação fechada no ROP no que tange à transparência de Ativo, Taxa/PU e quantidade negociada será realizada imediatamente após o envio do ROP pelo Par�cipante Intermediário e terá a iden�ficação para efeitos de publicidade dos negócios realizados se o ROP foi aceito, cancelado ou rejeitado pela contraparte.

**Ar�go 62** Os Par�cipantes obrigam-se a liquidar no Selic todos os ROP de TPFs registrados na Plataforma SL Tools, nas mesmas condições de negociação informadas.

Parágrafo único. Exceto se formalmente cancelada, conforme disposto no artigo 64 abaixo, o descumprimento do caput acima pelo(s) Par�cipante(s) incorrerá em inadimplência, sujeitando-se às penalidades previstas neste Regulamento.

<span id="page-29-0"></span>**Subseção VI – Cancelamento e Suspensão de Ofertas e Operações pela SL Tools**

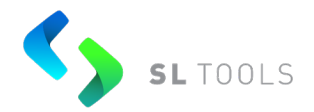

**Ar�go 63** A pedido do Par�cipante, a SL tools poderá cancelar, em caráter extraordinário, uma ou mais Ofertas daquele Participante.

Artigo 64 O cancelamento de Operações, a pedido do Participante, somente é permi�do mediante atendimento dos seguintes requisitos:

- (i) solicitação formal de cancelamento pelo(s) Par�cipante(s) envolvidos na Operação contendo a justificativa para o cancelamento;
- (ii) o aceite, pela SL Tools, da justificativa referida no inciso anterior.

**Parágrafo único.** O cancelamento da operação, pela SL Tools, não garante a interrupção ou cancelamento do lançamento, pelas partes da Operação, no Selic.

**Ar�go 65** A SL Tools poderá determinar, a seu exclusivo critério, que uma Oferta formalizada ou Operação realizada na Plataforma SL Tools é incorreta ou resultado de um comportamento errôneo da Plataforma SL Tools, realizando o cancelamento de tal Oferta ou Operação mediante notificação aos Participantes envolvidos.

**Ar�go 66** A Formalização de novas Ofertas e a execução de Operações serão suspensas pela SL Tools nas seguintes hipóteses:

- (i) suspensão do Ativo pela Selic; ou
- (ii) determinação regulatória, judicial ou administrativa.

**Parágrafo único**. A SL Tools poderá, antes da reabertura das negociações, cancelar as Ofertas dos Ativos objetos de suspensão.

**Ar�go 67** A SL Tools realizará a liberação para Formalização de novas Ofertas e a reabertura da negociação quando revogada a suspensão do Ativo nos termos do artigo 66 acima.

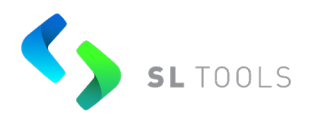

## **CAPÍTULO V – REGISTRO**

#### **Seção I – Registro e Liquidação das Operações**

<span id="page-31-1"></span><span id="page-31-0"></span>**Ar�go 68** As Operações de TPFs realizadas na Plataforma SL Tools devem ser, obrigatoriamente, liquidadas no Selic pelas partes envolvidas.

**Ar�go 69** É condição precedente para realizar operações na Plataforma da SL Tools que os Participantes também sejam participantes da Selic e cumpram seus respectivos normativos.

**Ar�go 70** O registro e liquidação das Operações será realizada exclusivamente pelos Participantes envolvidos nas Operações, por meio do Selic, observadas suas respectivas regras e procedimentos.

**Parágrafo 1º.** Os serviços prestados por meio da Plataforma SL Tools não elidem as obrigações dos Participantes nos termos deste Regulamento e respectivos normativos aplicáveis editados pelo Selic.

**Parágrafo 2º.** Excetuam-se da obrigação prevista no caput deste artigo as liquidações financeiras que tenham como partes Comitentes cuja liquidação seja realizada internamente pelo próprio Participante.

**Parágrafo 3º.** Os Participantes devem manter estruturas e processos próprios para gerenciar eventuais riscos de crédito e de liquidez aos quais possam estar sujeitos em razão das Operações que realizem.

**Ar�go 71** A SL Tools não assegura a liquidação das Operações, visto que:

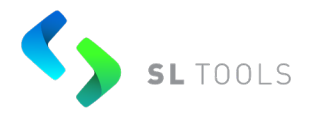

- (i) não atua como contraparte central das Operações; e
- (ii) não é responsável, direta ou indiretamente, pelo adimplemento ou satisfação dos direitos ou obrigações referentes às Operações.

**Parágrafo único.** O Participante está sujeito às penalidades previstas no artigo 86 deste Regulamento, caso seja comprovada a inadimplência na liquidação de Operação cursada no ambiente da SL Tools.

Artigo 72 O Participante Intermediário assume integral responsabilidade pela liquidação das Operações realizadas por ele em nome de terceiros.

<span id="page-32-0"></span>Artigo 73 A SL Tools poderá transmitir informações sobre Operações de seus Par�cipantes aos órgãos reguladores competentes, para cumprimento da regulamentação em vigor.

# **CAPÍTULO VI – SUPERVISÃO DA PLATAFORMA SL TOOLS**

# **Seção I – Monitoramento de Ofertas e Operações**

<span id="page-32-1"></span>**Ar�go 74** A SL Tools conduzirá procedimentos de monitoramento periódico sobre as Ofertas e Operações conduzidas na Plataforma SL Tools a fim de garantir o fiel cumprimento das regras deste Regulamento pelos Participantes, o qual será realizado a partir da análise dos seguintes fatores, isolada ou conjuntamente:

- (i) caracterís�cas das Ofertas formalizadas na Plataforma SL Tools por um mesmo Participante, incluindo o volume das Ofertas em relação ao volume emitido de um determinado Ativo ou grupo de Ativos;
- (ii) taxas/PUs pra�cados em cada Operação, em relação aos túneis de preços;

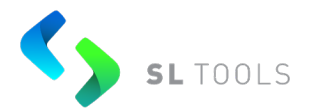

- (iii) volume de Ativos negociados em nome e conta dos Participantes ou Comitentes;
- (iv) volume de Registro de Operações (ROP) rejeitados ou cancelados, registrados por um mesmo Par�cipante; e
- (v) frequência de alterações ou cancelamento das Ofertas formalizadas na Plataforma SL Tools por um mesmo Participante.

Artigo 75 A SL Tools realizará o monitoramento da atuação dos Participantes e das Operações cursadas na Plataforma SL Tools, por meio de mecanismos que visem iden�ficar eventuais discrepâncias, inconsistências e indícios de fraude, dentre outras situações atípicas. Os parâmetros dos mecanismos de monitoramento serão definidos com base na legislação e regulamentação aplicáveis, nas demais regras e procedimentos internos da SL Tools, nas condições de mercado e em outros critérios cabíveis.

**Parágrafo 1º.** Constatadas quaisquer irregularidades pelos procedimentos de monitoramento da SL Tools, conforme o caso, o Participante será notificado para que preste esclarecimentos.

- (i) Caso os esclarecimentos não sejam satisfatórios, o Participante deverá tomar as providências cabíveis para sanar as irregularidades iden�ficadas no prazo assinalado pela SL Tools ou pelo seu departamento de Autorregulação.
- (ii) Em caso de irregularidades não sanadas pelo Par�cipante, a SL Tools poderá adotar as medidas previstas no artigo 86 deste regulamento.

<span id="page-33-0"></span>**Parágrafo 2º.** Para ciência e acompanhamento do monitoramento mencionado neste artigo, a SL Tools poderá informar os reguladores sobre a comunicação de que trata o parágrafo 1º acima.

#### **Seção II – Monitoramento de Conectividade**

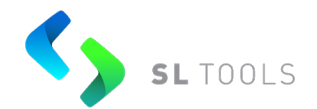

**Ar�go 76** A SL Tools promove o monitoramento de sua infraestrutura tecnológica de forma independente, o que possibilita a implantação de processos eficientes que previnem a interrupção do funcionamento da Plataforma SL Tools. A SL Tools, contudo, possui discricionariedade para promover a paralisação, adiamento ou cancelamento da Sessão de Negociação nos casos descritos no artigo 78 deste Regulamento.

Artigo 77 A SL Tools conduz processos de monitoramento de forma contínua e em tempo real de seus ambientes de produção e contingência.

**Ar�go 78** A SL Tools pode, excepcionalmente, adiar o início, interromper o curso ou cancelar a realização de uma Sessão de Negociação quando verificar, durante a condução do processo de monitoramento de seus sistemas operacionais e de sua infraestrutura de tecnologia, a possibilidade de ocorrência de algum evento de instabilidade, inconsistência, ou de natureza parecida que possa ocasionar:

- (i) falha, erro, indisponibilidade ou qualquer outro �po de problema tecnológico no sistema da Plataforma SL Tools, em seus componentes ou em outros sistemas, incluindo, mas não se limitando aos sistemas das Clearings, que possa inviabilizar ou comprometer o andamento da Sessão de Negociação ou das Operações realizadas;
- (ii) risco à con�nuidade e ao bom funcionamento do processo de formação de preços.

Artigo 79 A SL Tools viabiliza a continuidade de suas atividades em caso de desastre no centro de processamento de dados principal, uma vez que possui centro de processamento de dados secundário.

**Parágrafo único.** O centro de processamento de dados secundário está aparelhado com os mesmos sistemas do centro de processamento de dados principal, *no-breaks* e geradores de

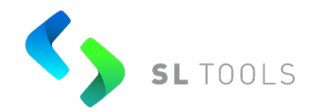

energia, com interligação que permite sincronia dos dados entre os centros de processamento de dados da SL Tools, viabilizando a retomada do funcionamento da Plataforma SL Tools em até 2 horas.

Artigo 80 A SL Tools, com o objetivo de assegurar o funcionamento da Plataforma SL Tools e de mitigar o risco sistêmico, pode adotar medidas de emergência, as quais podem ser aplicadas quando da ocorrência das seguintes situações:

- (i) decretação de estado de defesa, estado de sí�o ou estado de calamidade pública;
- (ii) guerra, comoção interna ou greve;
- (iii) acontecimentos de qualquer natureza, inclusive aqueles decorrentes de caso fortuito ou de força maior, que coloquem em risco o funcionamento da Plataforma SL Tools; ou
- (iv) interrupções do funcionamento de sistemas tecnológicos da SL Tools ou de terceiros que estejam fora do alcance dos procedimentos de contingência da SL Tools e que comprometam ou coloquem em risco o funcionamento da Plataforma SL Tools.

Artigo 81 Compete ao Diretor Geral da SL Tools:

- (i) definir as situações ou fatos que requerem a adoção de medidas de emergência;
- (ii) convocar a diretoria da SL Tools ou comitê de gestão, se cons�tuído, para deliberar quanto às medidas a serem adotadas; e
- (iii) cancelar ofertas e negócios realizados, desde que ainda não liquidados, na plataforma SL Tools, ou solicitar às entidades de compensação e liquidação que suspendam sua liquidação, quando diante de situações que possam configurar infrações a normas legais e regulamentares.

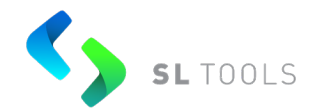

**Parágrafo único.** Na impossibilidade de reunir a diretoria ou o comitê de gestão da SL Tools, o Diretor Geral da SL Tools pode adotar as medidas de emergência que entender necessárias.

**Ar�go 82** A aplicação de medida de emergência de ordem operacional não dispensa ou exonera o Par�cipante do cumprimento de qualquer obrigação contraída nos termos deste Regulamento.

<span id="page-36-0"></span>**Ar�go 83** A adoção de qualquer medida de emergência de ordem operacional deve ser imediatamente comunicada ao mercado, incluindo as razões que motivaram a tomada de tal decisão.

# **CAPÍTULO VII – SANÇÕES E PENALIDADES**

## **Seção I – Verificação de Irregularidades e Apuração de Fatos**

<span id="page-36-1"></span>**Ar�go 84** Na hipótese em que seja observado qualquer indício de irregularidade, potencial descumprimento de obrigações ou, ainda, possível violação de qualquer uma das regras descritas no presente Regulamento, conforme aplicável, a SL Tools realizará procedimentos para apurar tal situação.

**Parágrafo 1º.** A SL Tools poderá, por meio do envio de ofícios, solicitar aos Participantes esclarecimentos com relação a situação objeto de apuração pela SL Tools, bem como usar outros meios que entender apropriados para realizar a investigação.

**Parágrafo 2º.** Ao Participante que descumprir as determinações previstas neste Regulamento, conforme aplicável, poderá a SL Tools, por seu Diretor Geral, considerar o Participante como inadimplente, sendo este sujeito às penalidades previstas no artigo 86 deste Regulamento.

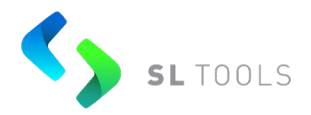

#### **Seção II – Processo Disciplinar**

<span id="page-37-0"></span>**Ar�go 85** Uma vez apurada a eventual irregularidade, descumprimento, violação e/ou infração pelo Participante, e não corrigida imediatamente (caso seja um vício sanável), a situação será encaminhada para análise do Diretor Responsável da SL Tools, acerca da situação em questão, podendo: (i) ser instaurado processo disciplinar; e (ii) a depender da gravidade da situação, poderá ser determinada a suspensão imediata, total ou parcial, conforme o caso, dos direitos do Participante, incluindo a Autorização de Acesso..

#### **Seção III – Aplicação de Sanções**

<span id="page-37-1"></span>**Ar�go 86** A SL Tools, por seu Diretor Geral, poderá aplicar as seguintes penalidades aos Par�cipantes na hipótese de descumprimento das obrigações que lhes são aplicáveis nos termos deste Regulamento:

- (i) advertência por escrito;
- (ii) bloqueio da conexão à Plataforma SL Tools;
- (iii) suspensão cautelar da outorga da Autorização de Acesso; e
- (iv) cancelamento da Autorização de Acesso.

**Parágrafo único.** A aplicação das penalidades de que trata este artigo será comunicada pelo Diretor Geral:

- (i) ao Participante, especificando de forma fundamentada a infração praticada e a sanção imposta; e
- (ii) ao Departamento de Autorregulação da SL Tools.

Versão 2 24 de novembro de 2023 Classificação: Informação Pública

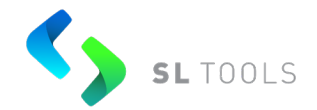

**Ar�go 87** A aplicação de sanções pela SL Tools é sempre precedida de no�ficação, discriminando a infração come�da e os fatos a ela relacionados, sendo assegurado o contraditório e a ampla defesa.

**Ar�go 88** Na aplicação das sanções são consideradas a natureza e a gravidade da infração, os danos resultantes para o mercado e para Par�cipantes, a eventual vantagem auferida pelo infrator, a existência de violação anterior a qualquer regra da SL Tools e a reincidência de infrações.

#### **CAPÍTULO VIII – DISPOSIÇÕES FINAIS**

<span id="page-38-0"></span>**Ar�go 89** O presente Regulamento é aprovado pelo conselho de administração da SL Tools.

**Parágrafo 1º.** Qualquer alteração a este Regulamento somente pode ser realizada seguindo os mesmos ritos de aprovação, podendo, apenas para efeitos de divulgação, ser comunicada ao mercado por outros meios, como ofícios circulares, comunicados externos e outros.

**Parágrafo 2º.** As alterações deste Regulamento serão divulgadas no site da SL Tools: [www.sltools.com.br](http://www.sltools.com.br/).

**Parágrafo 3º.** A SL Tools pode editar normas complementares para aplicação do disposto neste Regulamento e os casos omissos serão resolvidos pelo Diretor Geral da SL Tools.

**Ar�go 90** Aplicam-se a este Regulamento a legislação e a regulamentação em vigor no Brasil referentes à negociação de Ativos e seus Participantes.

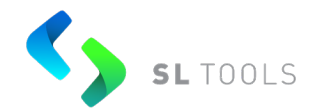

Artigo 91 Os Participantes, sem prejuízo da adoção de outras medidas, devem comunicar à SL Tools indícios de irregularidade nas Operações e ocorrências que possam afetar o cumprimento das regras estabelecidas neste Regulamento.

**Ar�go 92** A SL Tools mantém o sigilo das informações dos Comitentes nas Operações, prestando informações às autoridades reguladoras competentes nos termos da legislação e da regulamentação vigente, bem como comunicando as ocorrências e os dados relativos às atividades nela desenvolvidas.

Artigo 93 Os dispositivos constantes deste Regulamento obrigam, para todos os fins de direito, os Participantes nele mencionados e a SL Tools.

**Ar�go 94** Os contratos firmados entre Par�cipantes não podem conflitar com o disposto neste Regulamento e em seus complementos normativos.

Artigo 95 Serão mantidos os registros pertinentes pela SL Tools, em atendimento ao disposto na regulamentação vigente, pelo prazo mínimo de 5 (cinco) anos.

**Ar�go 96** Este Regulamento passa a vigorar em 24 de novembro de 2023.

Versão 2 24 de novembro de 2023 Classificação: Informação Pública